#### 2D Transformations

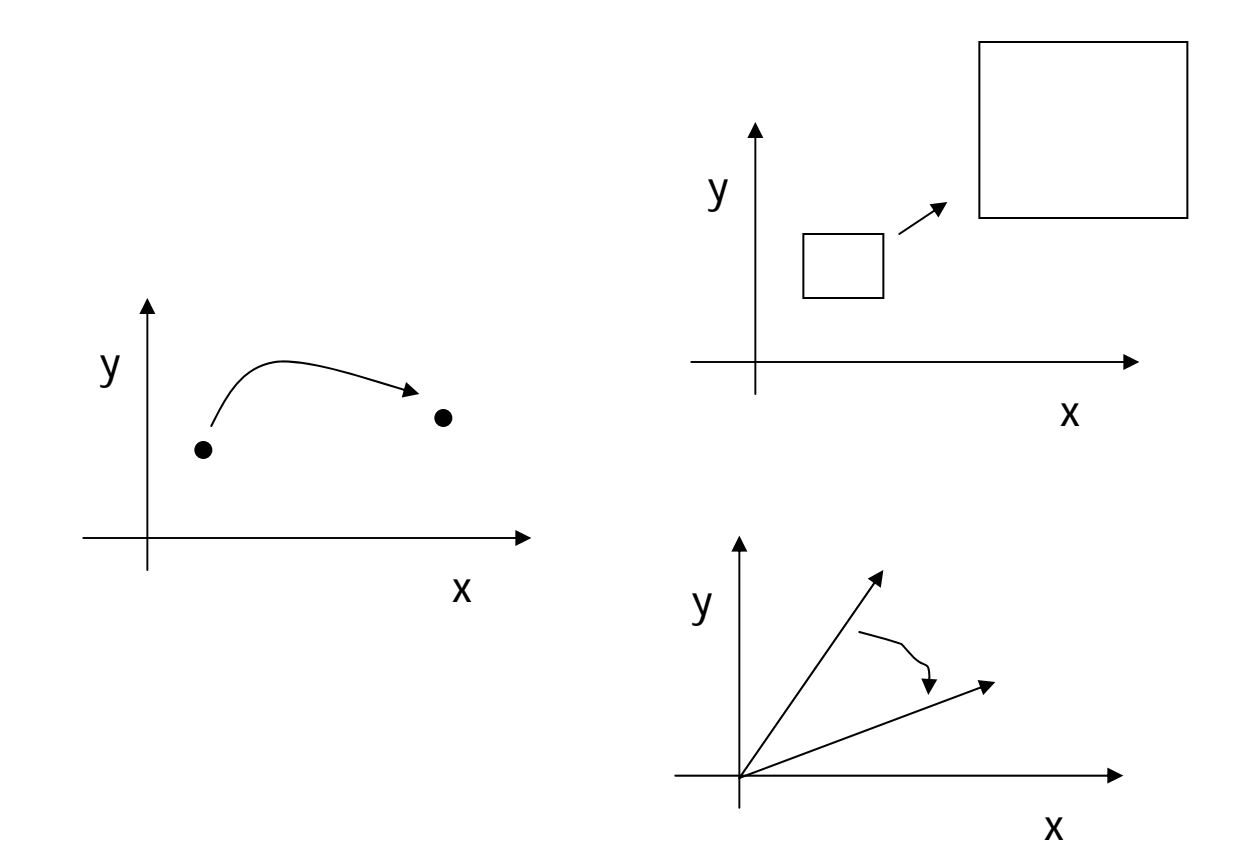

## 2D Transformation

- Given a 2D object, transformation is to change the object's
	- **Position (translation)**
	- **Size (scaling)**
	- **Orientation (rotation)**
	- **Shapes (shear)**
- **Apply a sequence of matrix multiplication to** the object vertices

#### Point representation

■ We can use a column vector (a 2x1 matrix) to represent a 2D point  $\vert x \vert$ 

y

**A** general form of *linear* transformation can be written as:

$$
x' = ax + by + c
$$
  
\nOR  
\n
$$
\begin{vmatrix} X' \\ Y' \\ 1 \end{vmatrix} = \begin{vmatrix} a & b & c \\ d & e & f \\ 0 & 0 & 1 \end{vmatrix} \times \begin{vmatrix} x \\ y \\ 1 \end{vmatrix}
$$
  
\n
$$
y' = dx + ey + f
$$

#### Translation

- Re-position a point along a straight line
- Given a point (x,y), and the translation distance (tx,ty)

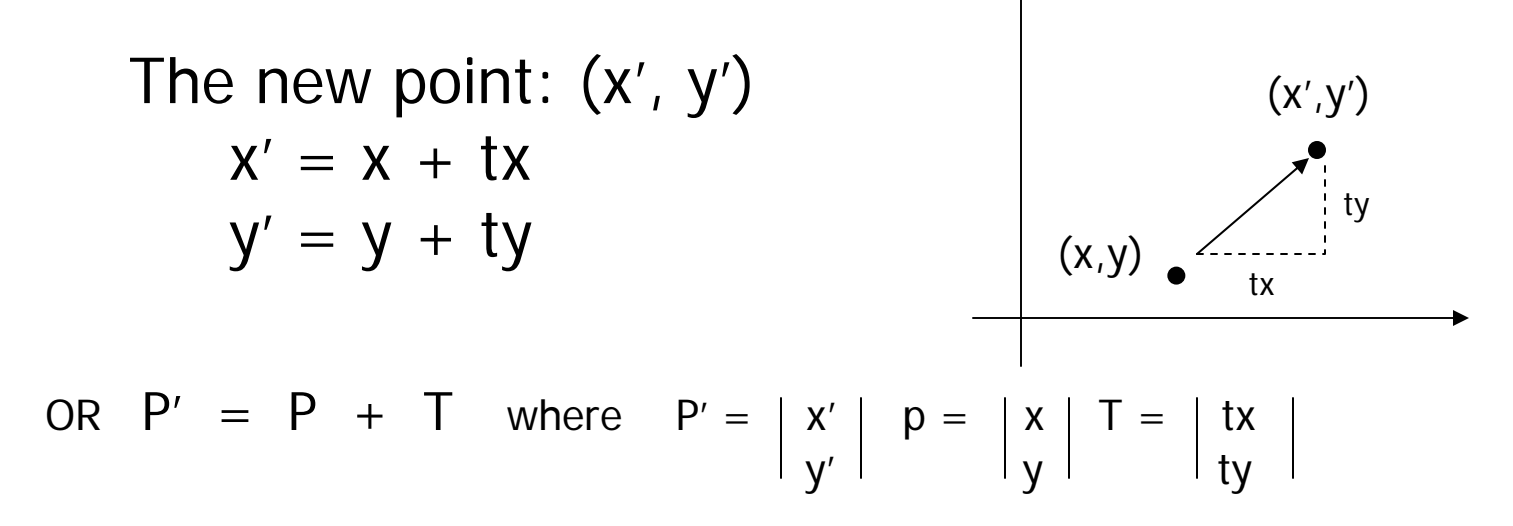

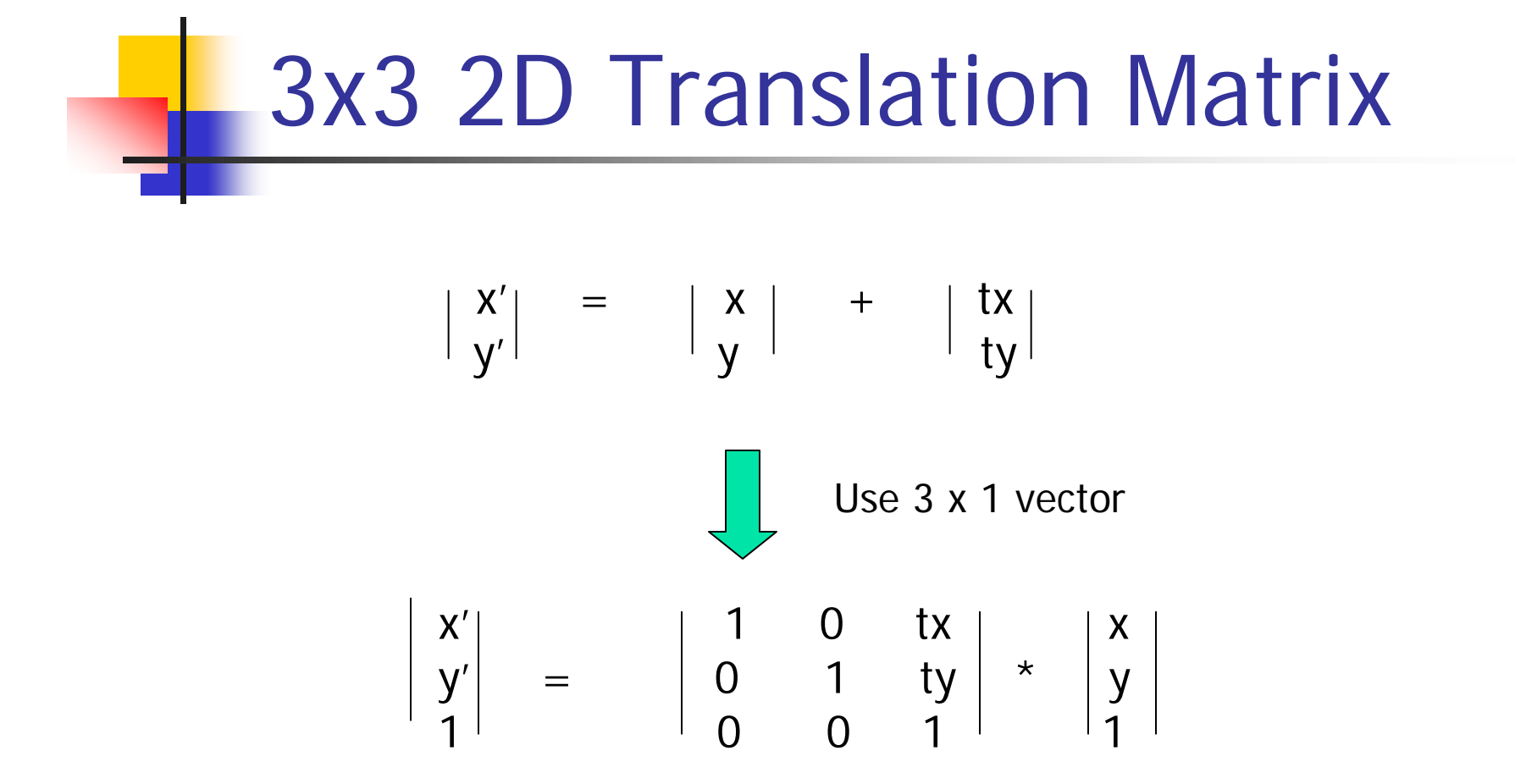

 $\mathcal{L}_{\mathcal{A}}$ Note that now it becomes a matrix-vector multiplication

## Translation

■ How to translate an object with multiple vertices?

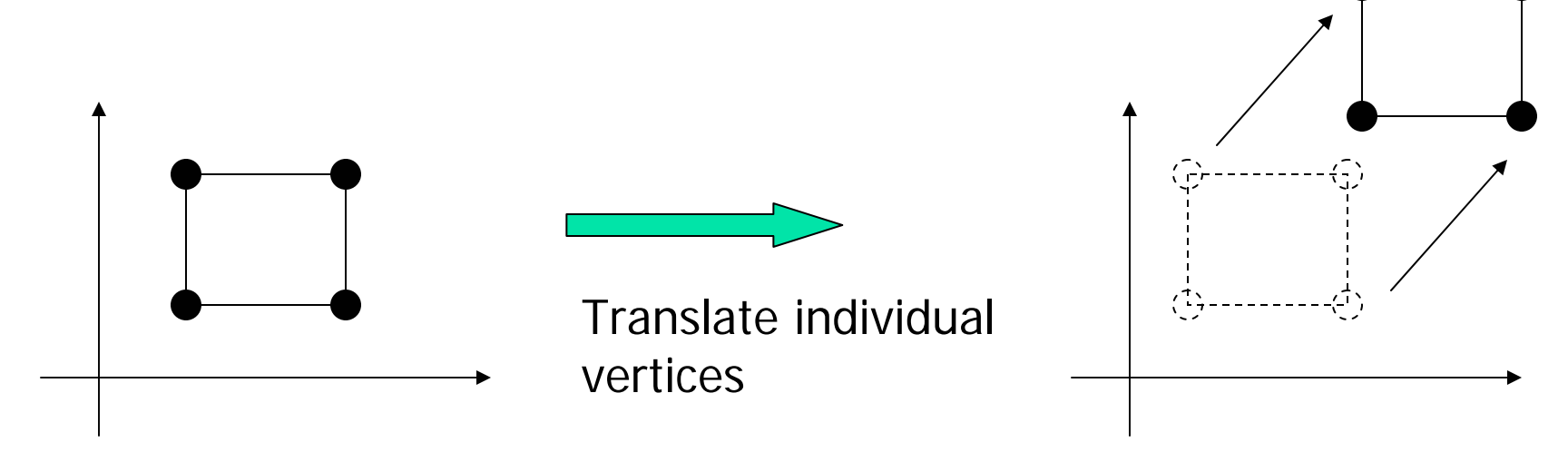

## 2D Rotation

#### $\mathbb{R}^3$ Default rotation center: Origin (0,0)

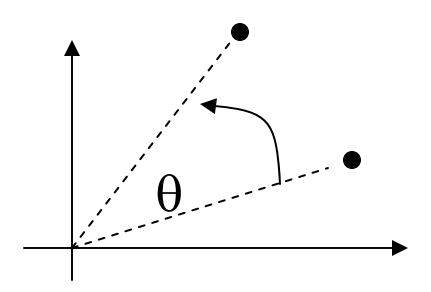

 $\theta\!\!>\!0\,$  : Rotate counter clockwise

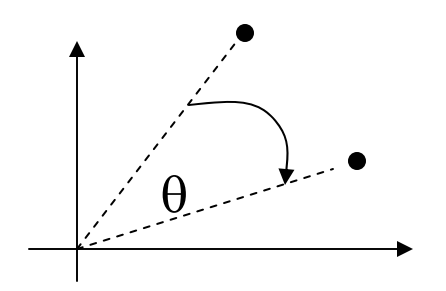

 $\theta\hspace{-0.05cm}<0\hspace{0.1cm}$  : Rotate clockwise

#### Rotation

 $(x,y) \rightarrow$  Rotate *about the origin* by  $\theta$ 

 $\rightarrow$   $(x', y')$ 

How to compute (x', y') ?

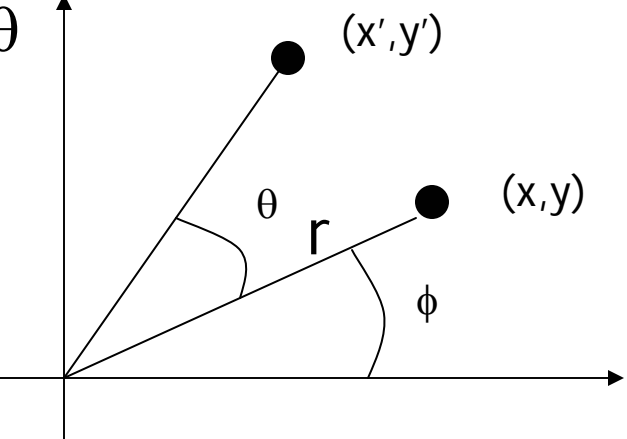

 $x = r \cos(\phi)$   $y = r \sin(\phi)$  $x' = r \cos (\phi + \theta)$  y = r sin  $(\phi + \theta)$ 

## Rotation

$$
x = r \cos (\phi) \quad y = r \sin (\phi)
$$
\n
$$
x' = r \cos (\phi + \theta) \quad y = r \sin (\phi + \theta)
$$
\n
$$
x' = r \cos (\phi + \theta) \quad y = r \sin (\phi + \theta)
$$
\n
$$
= r \cos (\phi) \cos(\theta) - r \sin(\phi) \sin(\theta)
$$
\n
$$
= x \cos(\theta) - y \sin(\theta)
$$
\n
$$
y' = r \sin (\phi + \theta)
$$
\n
$$
= r \sin (\phi) \cos(\theta) + r \cos(\phi) \sin(\theta)
$$
\n
$$
= y \cos(\theta) + x \sin(\theta)
$$

## Rotation

 $x' = x \cos(\theta) - y \sin(\theta)$  $y' = y cos(\theta) + x sin(\theta)$ 

Matrix form?

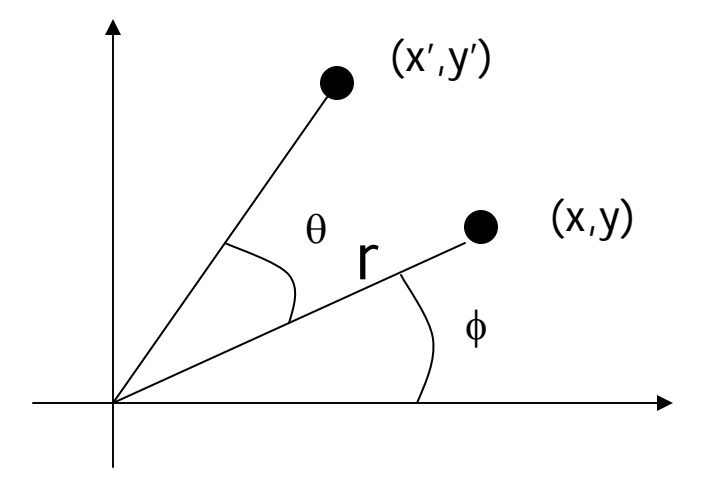

$$
\left|\begin{array}{c} x' \\ y' \end{array}\right| = \left|\begin{array}{cc} \cos(\theta) & -\sin(\theta) \\ \sin(\theta) & \cos(\theta) \end{array}\right| \left|\begin{array}{c} x \\ y \end{array}\right|
$$

3 x 3?

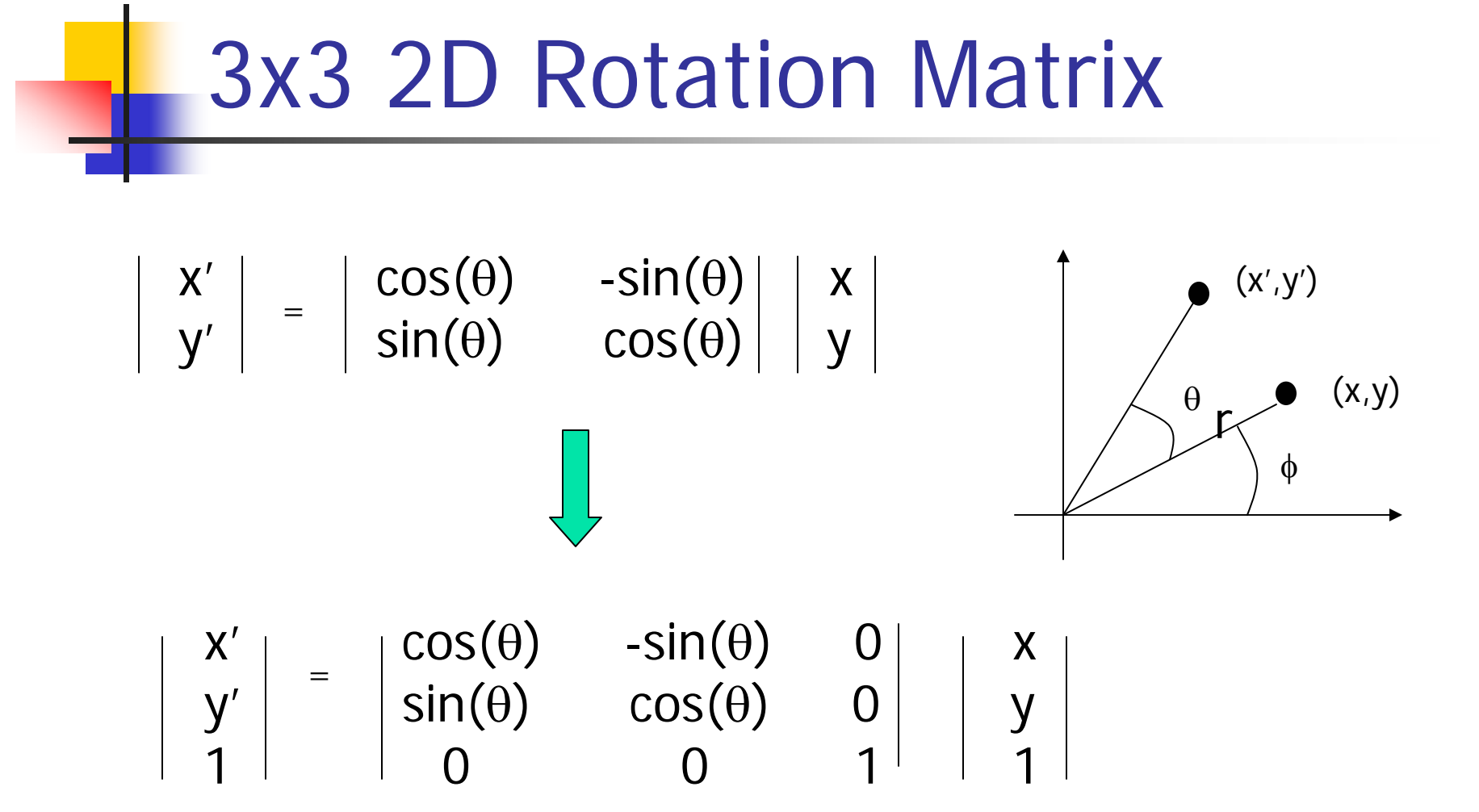

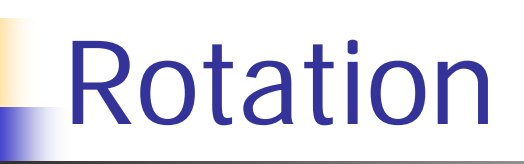

#### **How to rotate an object with multiple** vertices?

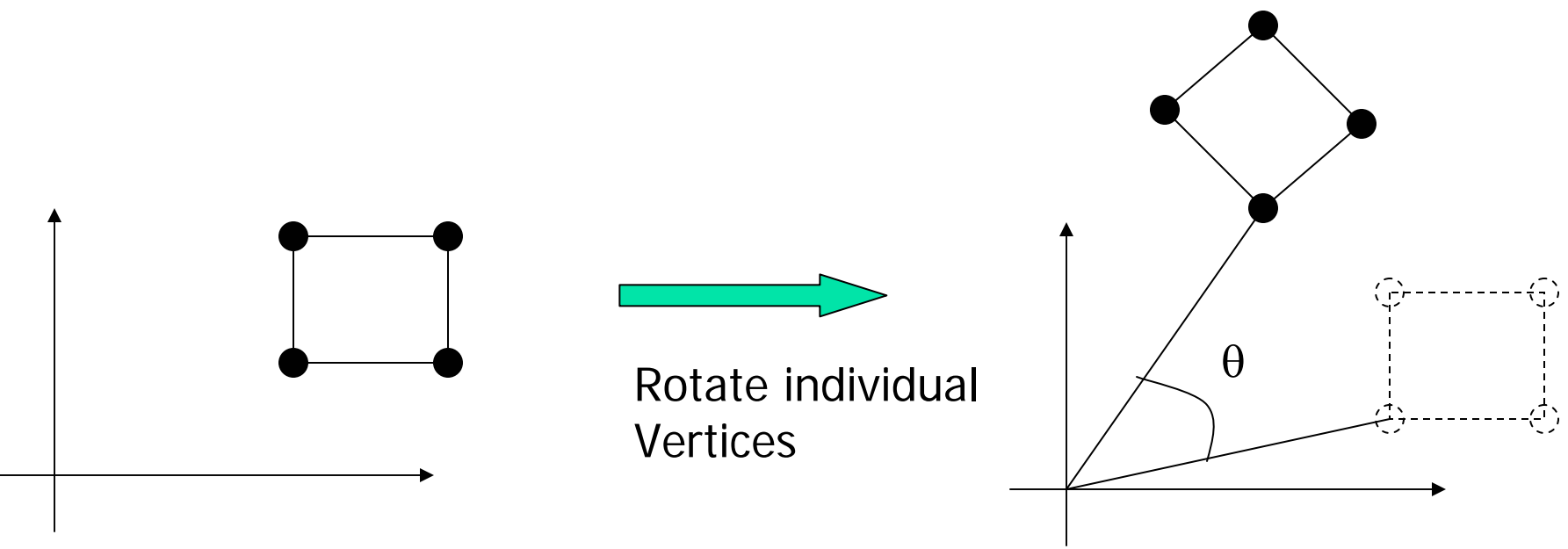

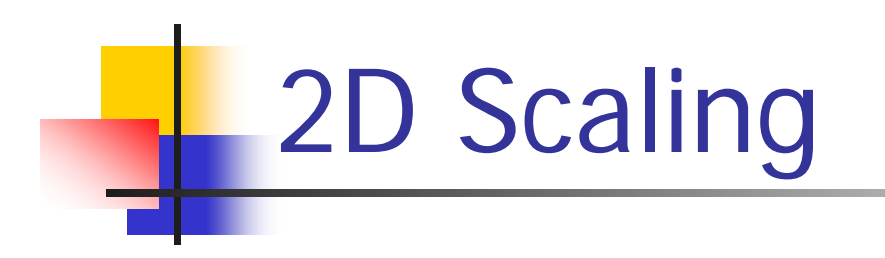

Scale: Alter the size of an object by a scaling factor (Sx, Sy), i.e.

| $x' = x \cdot Sx$ | $\vert y' \vert = \vert Sx \vert 0 \vert \vert y \vert \vert$ |                  |
|-------------------|---------------------------------------------------------------|------------------|
| $y' = y \cdot Sy$ | $\vert y' \vert = \vert Sx \vert 0 \vert \vert y \vert \vert$ |                  |
| (1,1)             | (2,2)                                                         | $Sx = 2, Sy = 2$ |
| (1,1)             | (2,2)                                                         |                  |

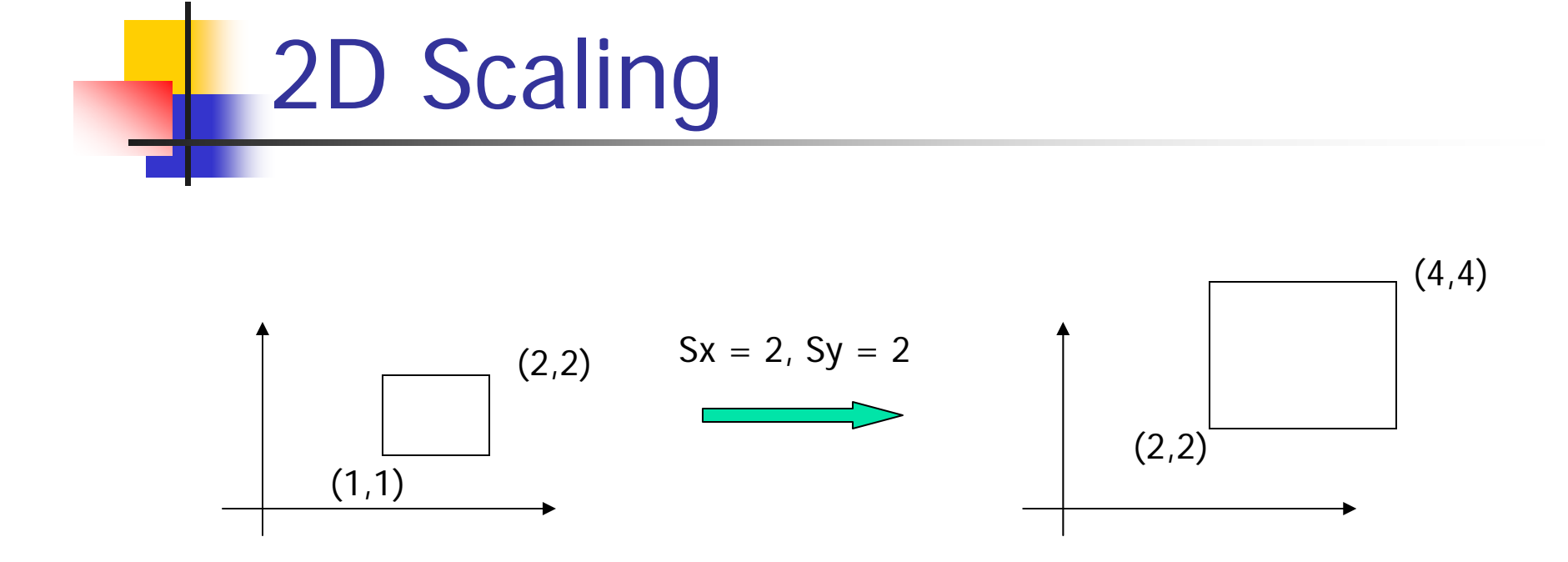

- Not only the object size is changed, it also moved!!
- **Usually this is an undesirable effect**
- We will discuss later (soon) how to fix it

# **3x3 2D Scaling Matrix**

$$
\begin{vmatrix} x' \\ y' \end{vmatrix} = \begin{vmatrix} Sx & 0 \\ 0 & Sy \end{vmatrix} \begin{vmatrix} x \\ y \end{vmatrix}
$$

$$
\begin{vmatrix} x' \\ y' \\ 1 \end{vmatrix} = \begin{vmatrix} Sx & 0 & 0 \\ 0 & Sy & 0 \\ 0 & 0 & 1 \end{vmatrix} * \begin{vmatrix} x \\ y \\ 1 \end{vmatrix}
$$

## **Put it all together**

$$
\blacksquare
$$
 Translation:  $\left| \begin{array}{c} x' \\ y' \end{array} \right| = \left| \begin{array}{c} x \\ y \end{array} \right| + \left| \begin{array}{c} tx \\ ty \end{array} \right|$ 

**Rotation:** 
$$
\begin{vmatrix} x' \\ y' \end{vmatrix} = \begin{vmatrix} cos(\theta) & -sin(\theta) \\ sin(\theta) & cos(\theta) \end{vmatrix} * \begin{vmatrix} x \\ y \end{vmatrix}
$$

Scaling: 
$$
\begin{vmatrix} x' \\ y' \end{vmatrix} = \begin{vmatrix} Sx & 0 \\ 0 & Sy \end{vmatrix} * \begin{vmatrix} x \\ y \end{vmatrix}
$$

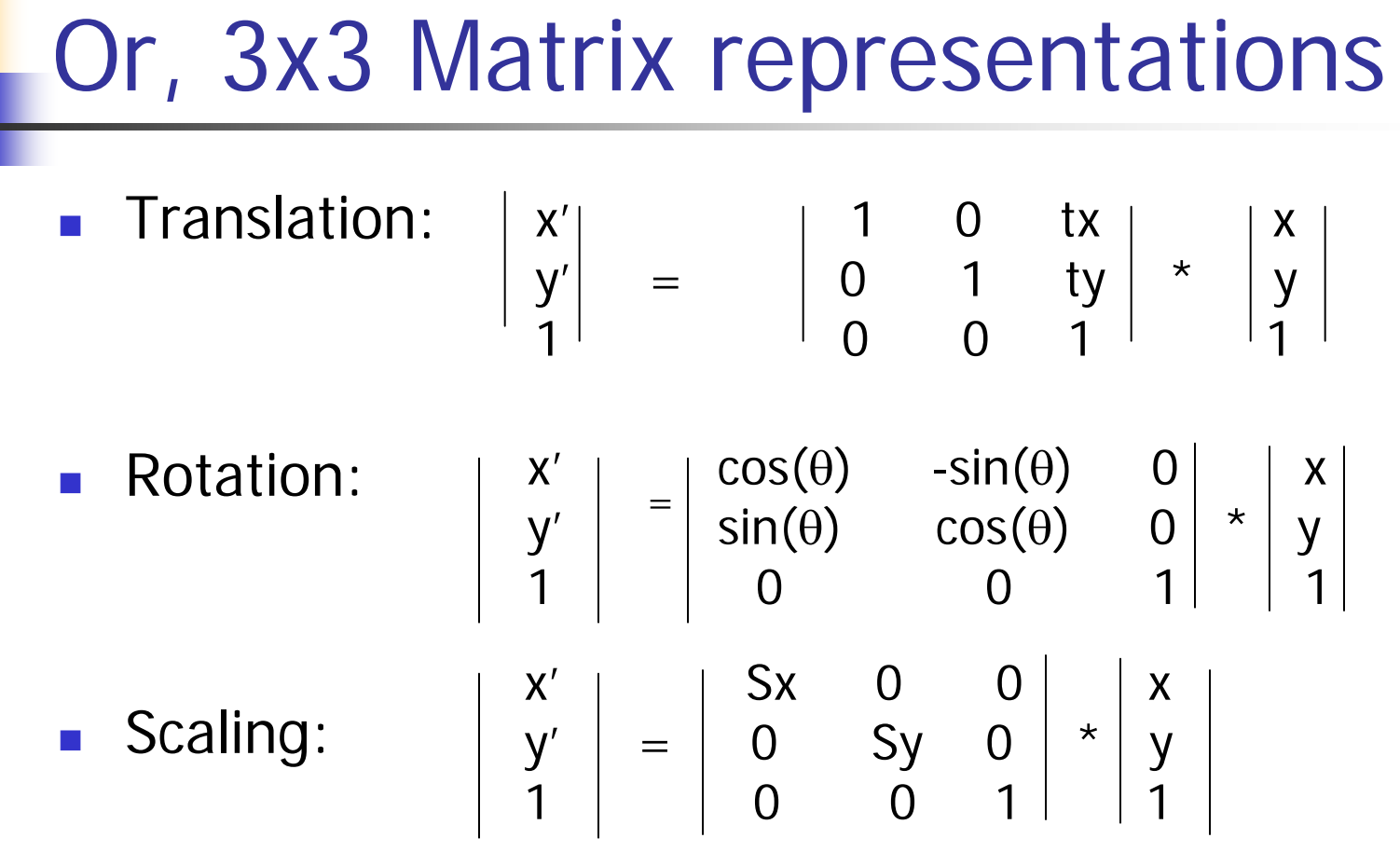

Why use 3x3 matrices?

#### Why use 3x3 matrices?

- So that we can perform all transformations using matrix/vector multiplications
- This allows us to *pre-multiply* all the matrices together
- The point (x,y) needs to be represented as  $(x,y,1) \rightarrow$  this is called Homogeneous coordinates!

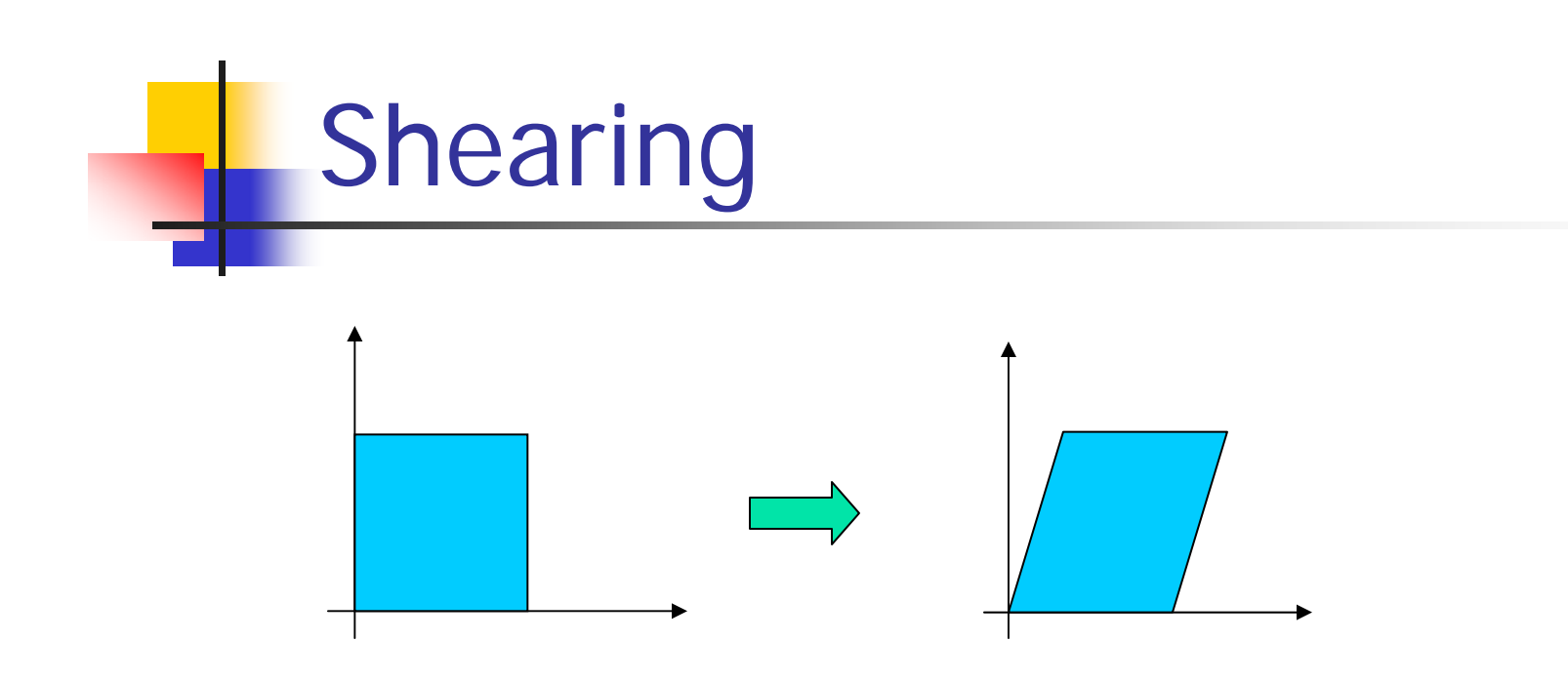

- **Y** coordinates are unaffected, but x cordinates are translated linearly with y
- $\mathcal{L}_{\mathrm{max}}$ That is:

$$
\bullet \quad y' = y
$$

$$
x' = x + y * h
$$

$$
\begin{vmatrix} x \\ y \\ 1 \end{vmatrix} = \begin{vmatrix} 1 & h & 0 \\ 0 & 1 & 0 \\ 0 & 0 & 1 \end{vmatrix} * \begin{vmatrix} x \\ y \\ 1 \end{vmatrix}
$$

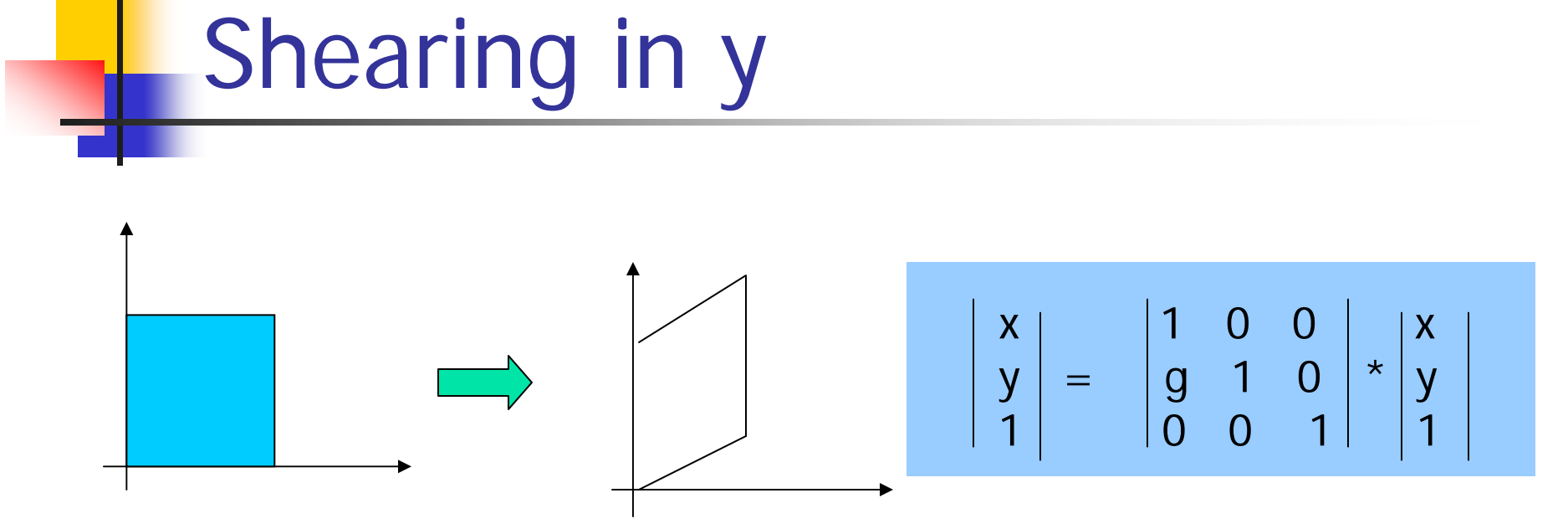

Interesting Facts:

- П A 2D rotation is three shears
- $\mathbb{R}^n$ Shearing will not change the area of the object
- П Any 2D shearing can be done by a rotation, followed by a scaling, and followed by a rotation

## Rotation Revisit

**The standard rotation matrix is used to** rotate about the origin (0,0)

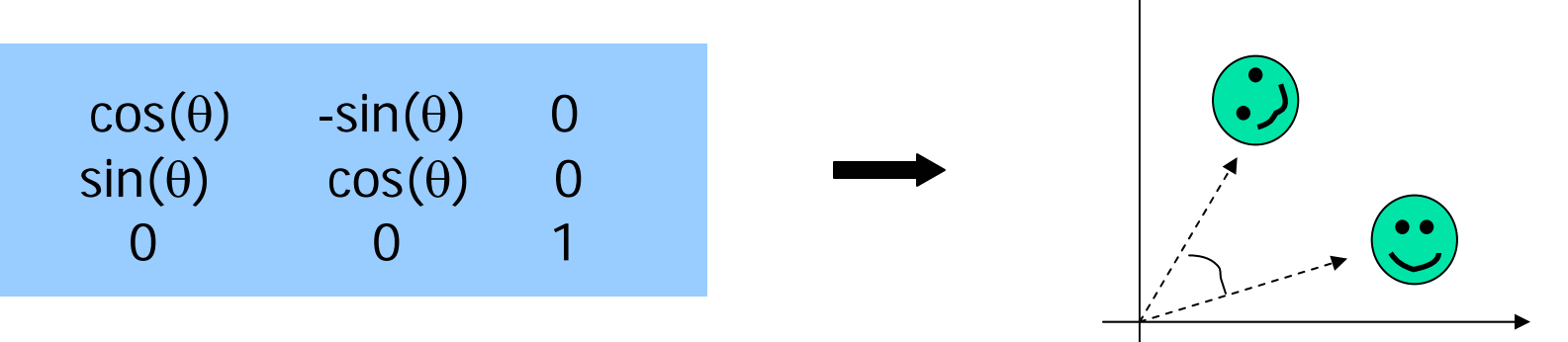

■ What if I want to rotate about an arbitrary center?

## Arbitrary Rotation Center

- To rotate about an arbitrary point P (px,py) by θ:
	- **The Translate the object so that P will coincide with** the origin: T(-px, -py)
	- **Rotate the object:**  $R(\theta)$
	- Translate the object back:  $T(px, py)$

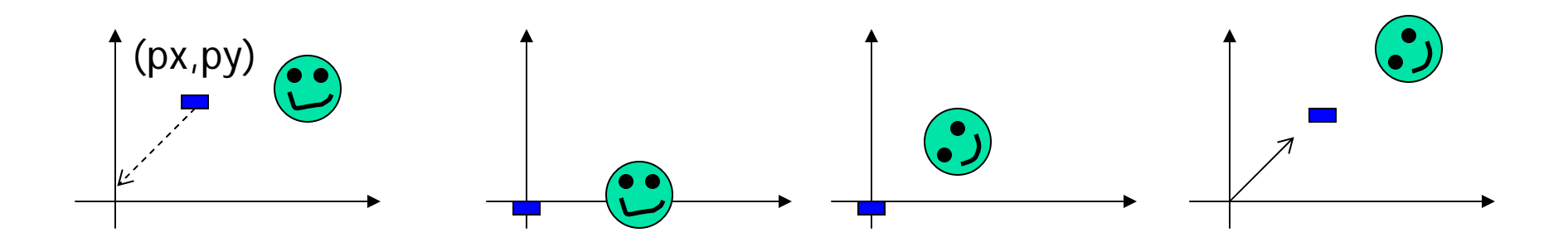

#### **Arbitrary Rotation Center**

- **The Translate the object so that P will coincide with** the origin:  $T(-px, -py)$
- **Rotate the object:**  $R(\theta)$
- Translate the object back:  $T(px, py)$
- **Put in matrix form:**  $T(px, py) R(\theta) T(-px, -py) * P$

x' 1 0 px cos(θ) -sin(θ) 0 1 0 -px <sup>x</sup> y' = 0 1 py sin(θ) cos(θ) 0 0 1 -py y 1 0 0 1 0 0 1 0 0 1 1

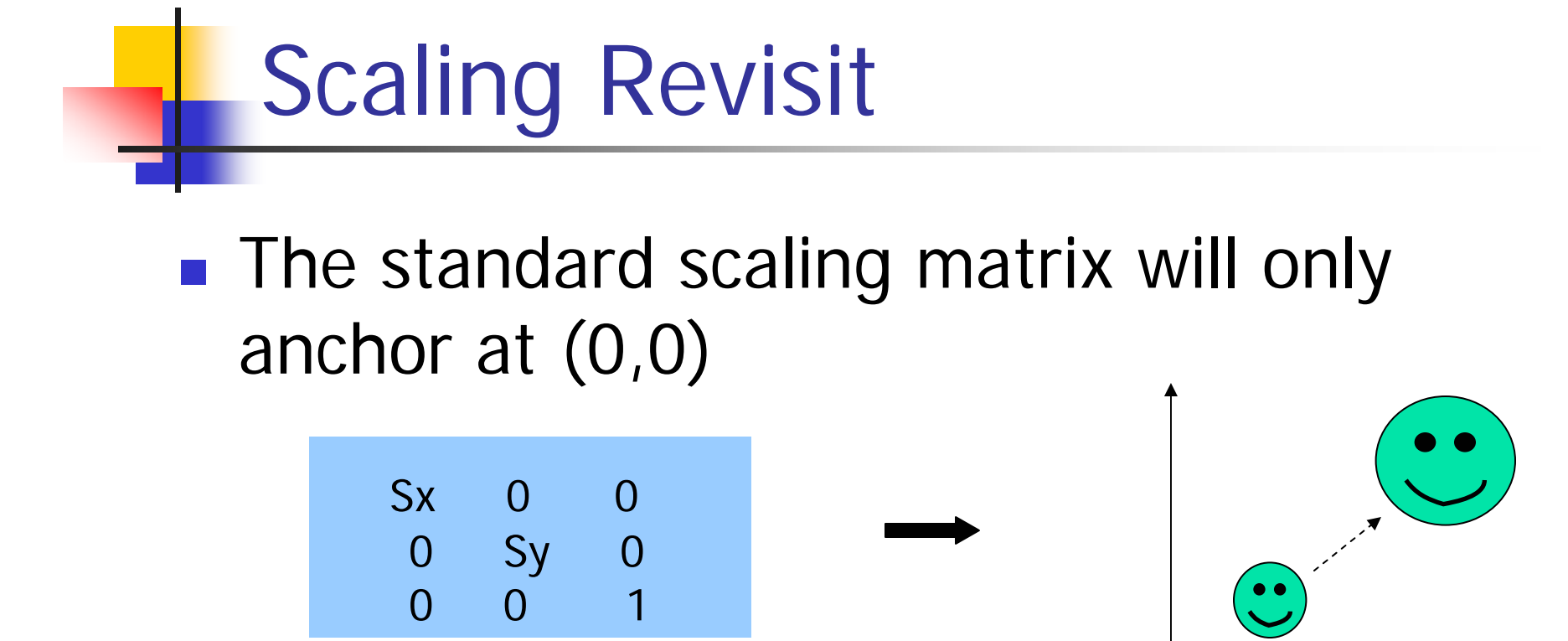

■ What if I want to scale about an arbitrary pivot point?

## Arbitrary Scaling Pivot

- To scale about an arbitrary pivot point P (px,py):
	- **The Translate the object so that P will coincide with** the origin: T(-px, -py)
	- Rotate the object: S(sx, sy)
	- Translate the object back:  $T(px, py)$

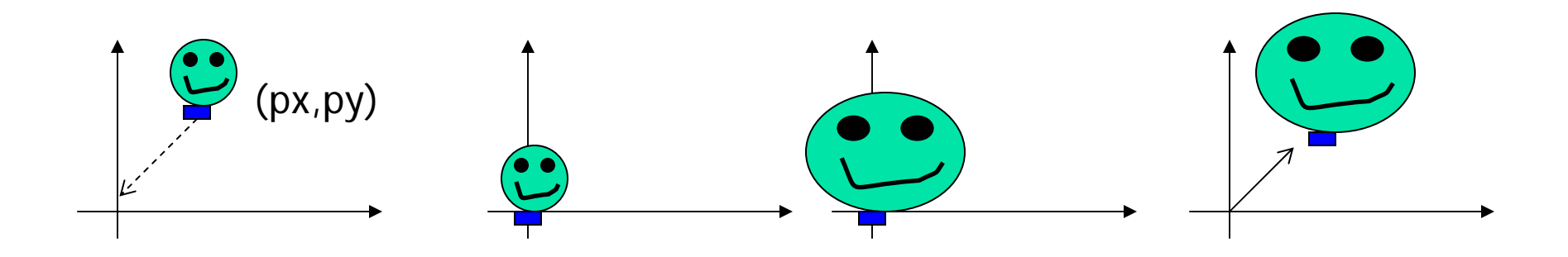

## Affine Transformation

- **Thanslation, Scaling, Rotation, Shearing are all affine** transformation
- **Affine transformation transformed point P' (x',y') is** a linear combination of the original point P (x,y), i.e.

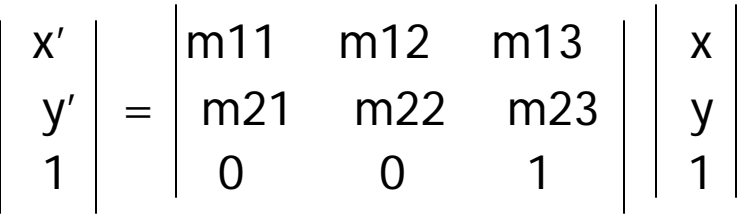

F. Any 2D affine transformation can be decomposed into a rotation, followed by a scaling, followed by a shearing, and followed by a translation. Affine matrix  $=$  translation x shearing x scaling x rotation

## Composing Transformation

- Composing Transformation the process of applying several transformation in succession to form one overall transformation
- $\mathcal{L}(\mathcal{A})$  If we apply transform a point P using M1 matrix first, and then transform using M2, and then M3, then we have:

 $(M3 \times (M2 \times (M1 \times P))) = M3 \times M2 \times M1 \times P$ M(pre-multiply)

## Composing Transformation

- $\mathcal{L}_{\mathcal{A}}$  Matrix multiplication is associative  $M3 \times M2 \times M1 = (M3 \times M2) \times M1 = M3 \times (M2 \times M1)$
- $\mathcal{C}^{\mathcal{A}}$ Transformation products may not be commutative

 $A \times B$   $I = B \times A$ 

 $\overline{\mathcal{A}}$ Some cases where  $A \times B = B \times A$ 

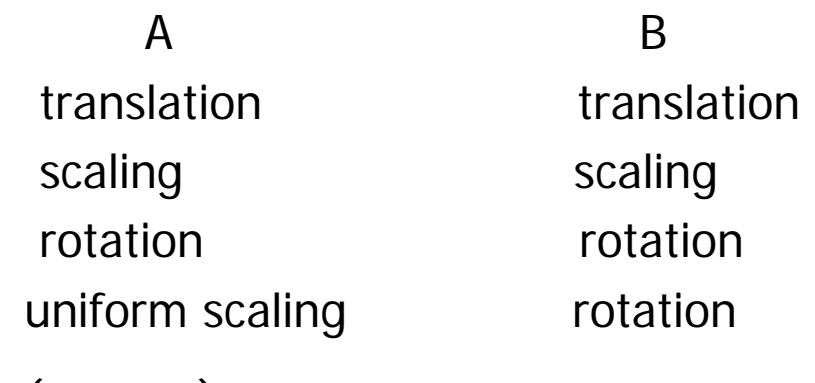

 $(sx = sy)$ 

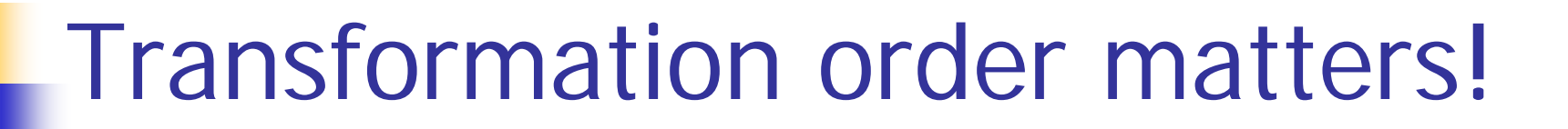

 $\mathcal{C}^{\mathcal{A}}$  Example: rotation and translation are not commutative

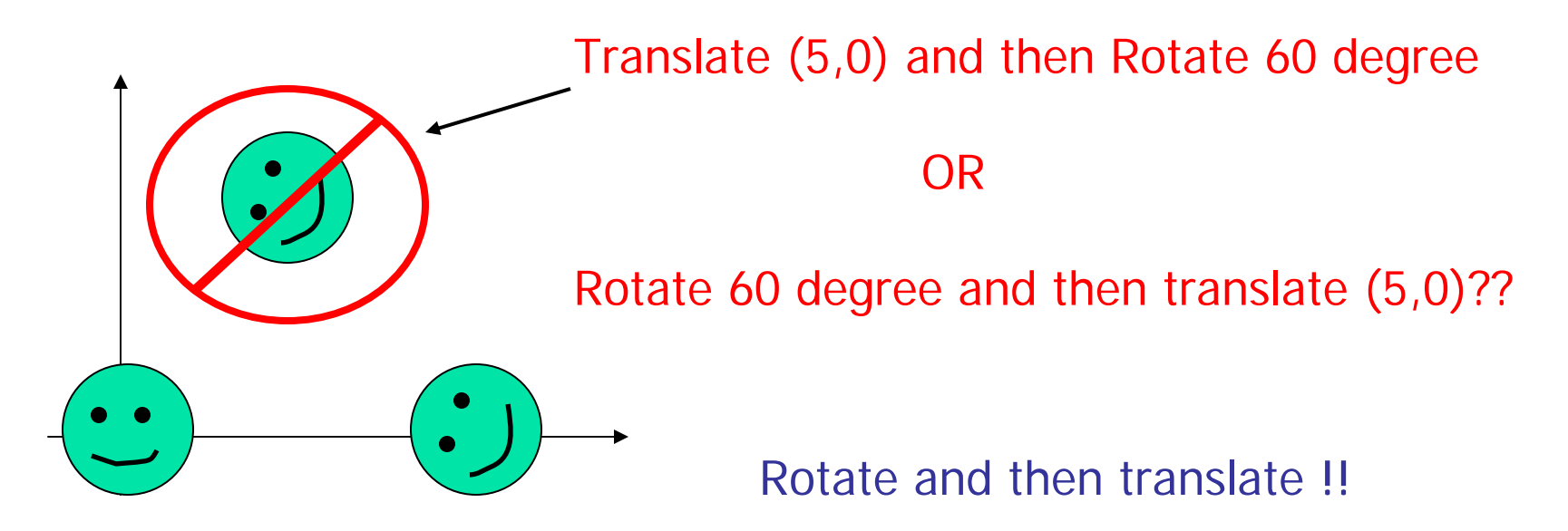

## How OpenGL does it?

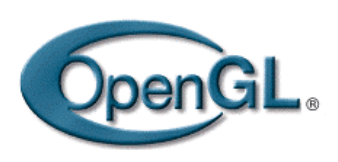

- **OpenGL's transformation functions are** meant to be used in 3D
- No problem for 2D though – just ignore the z dimension
- **Translation:** 
	- glTranslatef(d)(tx, ty, tz) -> glTranslatef(d)(tx,ty,0) for 2D

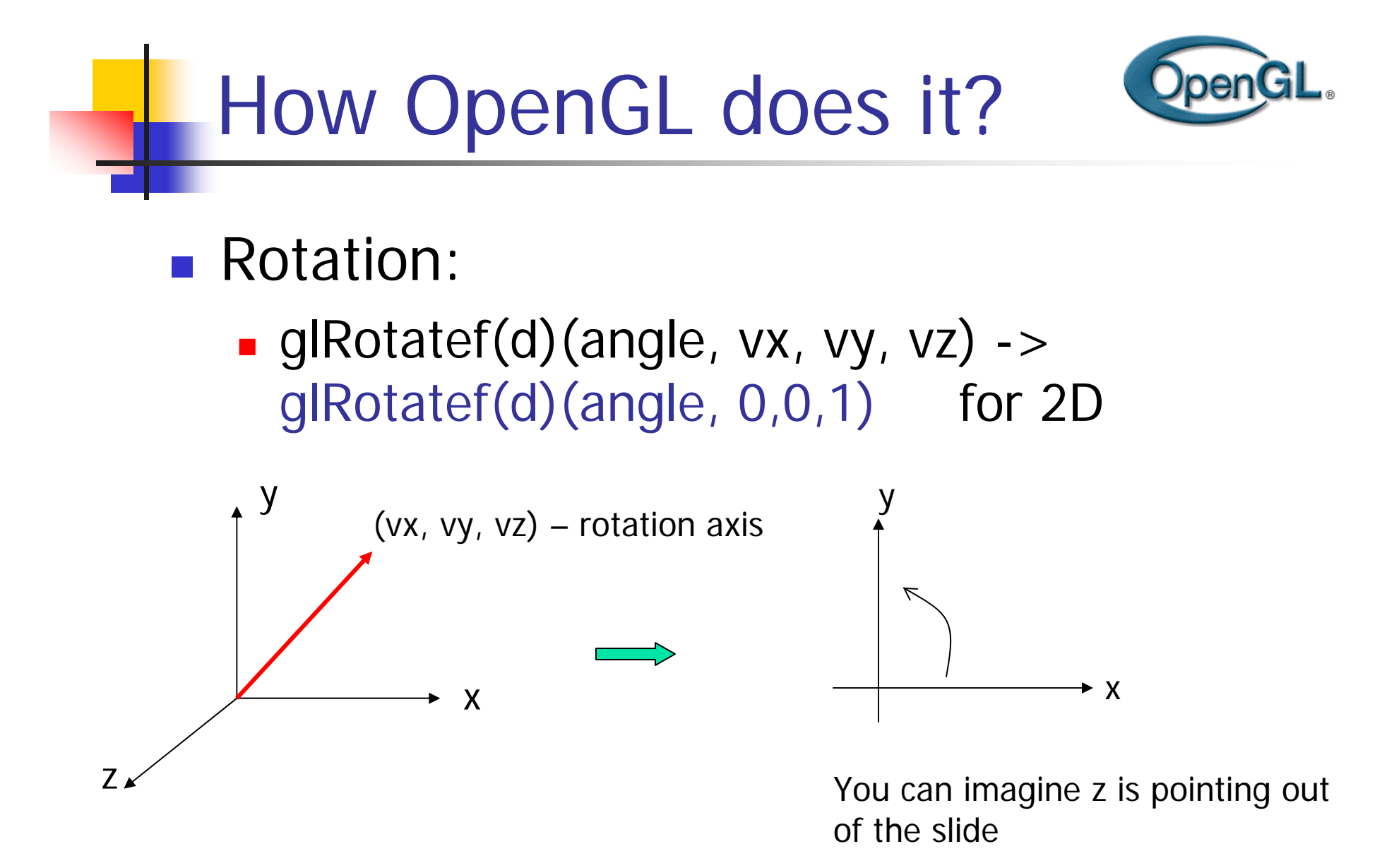

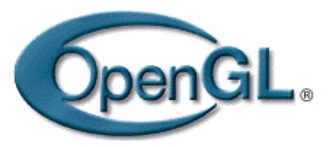

#### OpenGL Transformation Composition

- A global modeling transformation matrix (GL\_MODELVIEW, called it M here) glMatrixMode(GL\_MODELVIEW)
- The user is responsible to reset it if necessary glLoadIdentity()

$$
-> M = 100
$$
  
0 10  
0 0 1

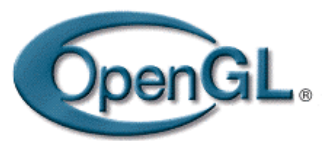

#### **POPENGL Transformation Composition**

- П Matrices for performing user-specified transformations are multiplied to the model view global matrix
- **For example,**

1 0 1  $g$ l $\mathsf{T}$ ranslated $(1,1 \; 0)$ ; M = M x  $\mid$  0 1 1 0 0 1

 $\mathcal{L}(\mathcal{A})$  All the vertices P defined within glBegin() will first go through the transformation (modeling transformation)

$$
P' = M \times P
$$

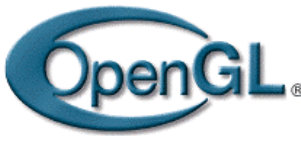

…

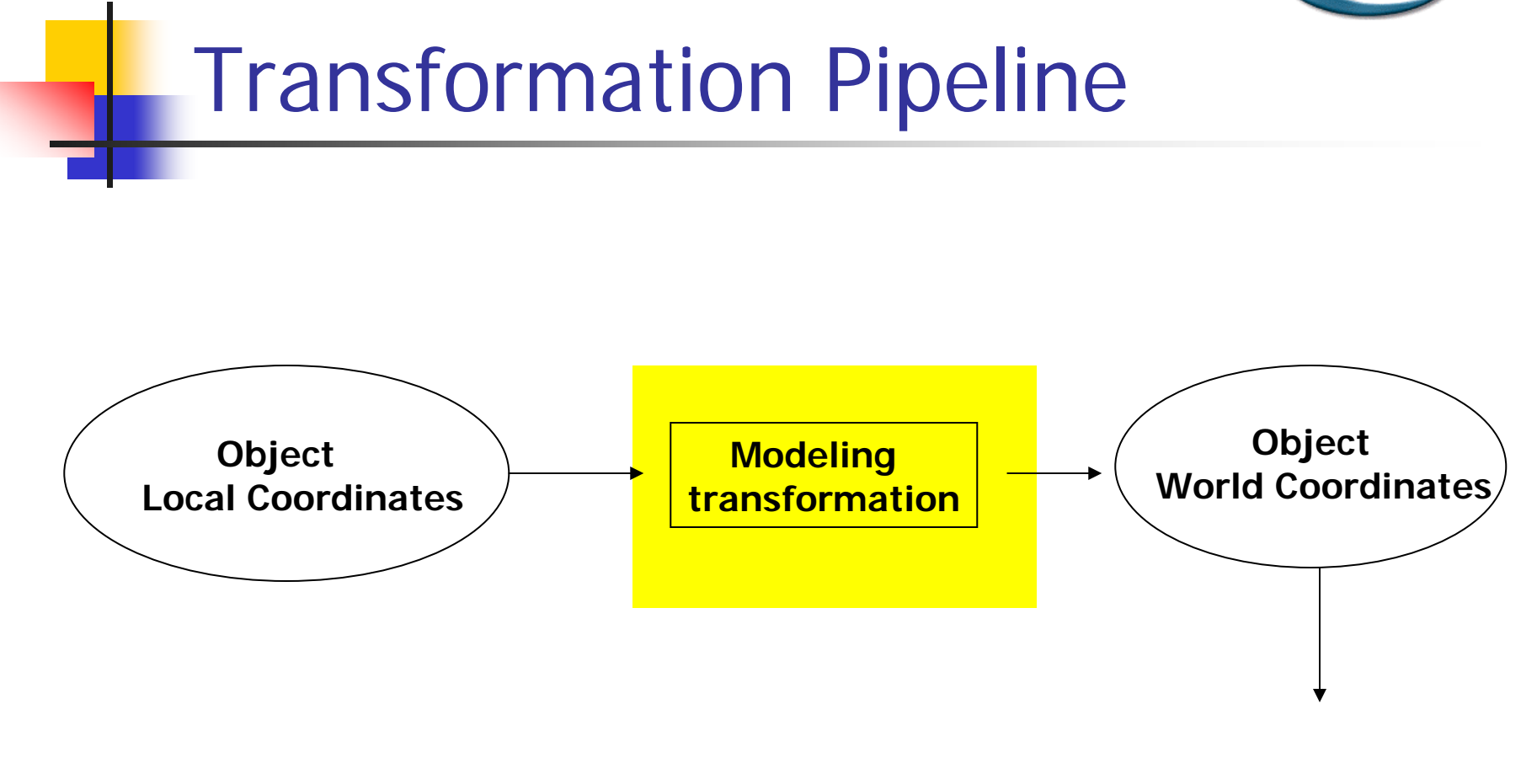